# 인문학 텍스트 마이닝

#### • 패키지 설치

the control of the control of the con-

> install.packages("KoNLP") URL 'https://cran.rstudio.com/bin/macosx/mavericks/contrib/3.2/KoNLP\_0.76.9.tgz'을 시도합니다 Content type 'application/x-gzip' length 467717 bytes (456 KB)

downloaded 456 KB

The downloaded binary packages are in /var/folders/28/g8cf\_pvx46s5phqgwr6qq7jw0000gn/T//RtmpIPv2e4/downloaded\_packages

#### • 라이브러리 불러오기

> library(KoNLP) 필요한 패키지를 로딩중입니다: rJava 필요한 패키지를 로딩중입니다: stringr 필요한 패키지를 로딩중입니다: hash hash-2.2.6 provided by Decision Patterns

필요한 패키지를 로딩중입니다: tau 필요한 패키지를 로딩중입니다: Sejong Successfully Loaded Sejong Package. Checking user defined dictionary!

다음의 패키지를 부착합니다: 'KoNLP'

The following object is masked from 'package:tau':

is.ascii

. . . . . . . . .

• extractNoun을 사용한 명사 분석(1)

> extractNoun("롯데마트가 판매하고 있는 흑마늘 양념 치킨이 논란이 되고 있다.") [1] "롯데마트가" "판매" "흑마늘" "양념" "치킨" "논란"

• extractNoun을 사용한 명사 분석(2)

> sapply(c("R은 free 소프트웨어이고, [완전하게 무보증]입니다.", "일정한 조건에 따르면, 자유롭게 이것을 재배포할수가 있습니다."), extractNoun) \$`R은 free 소프트웨어이고, [완전하게 무보증]입니다.` "free" "소프트웨어" "완전" "하게" "무보" [1] "R" [7] "증"

\$`일정한 조건에 따르면, 자유롭게 이것을 재배포할수가 있습니다.` "한" [1] "일정" "조건" "자유" "이것" [6] "재배포할수가"

#### • SimplePos09를 사용한 형태소 분석

> pos <- SimplePos09("롯데마트가 판매하고 있는 흑마늘 양념 치킨이 논란이 되고 있다.")  $> pos$ \$롯데마트가 [1] "롯데마트가/N"

\$판매하고 [1] "판매/N+하고/J"

the control of the control of the control of

\$있는 [1] "있/P+는/E"

\$흑마늘 [1] "흑마늘/N"

\$양념 [1] "양념/N"

\$치킨이

[1] "치킨/N+이/J"

\$논란이

\$되고

\$있다

\$.

 $[1]$  "./S"

[1] "되/P+고/E"

[1] "있/P+다/E"

[1] "논란/N+이/J"

the control of the control of the

• 한글을 자음 모음으로 나타내기

> convertHangulStringToJamos("R는 많은 공헌자에의한 공동 프로젝트입니다")  $\Gamma$ 17 "R" "ㄴㅡㄴ" " " "ㅁㅏᆭ" "ㅇㅡㄴ" " " "ㄱㅗㅇ" "ㅎㅓㄴ" "ㅈㅏ"  $\begin{bmatrix} 10 \end{bmatrix}$  " $\circ$  " $\circ$   $\circ$  " $\circ$  " $\circ$   $\begin{bmatrix} 19 \\ 719 \end{bmatrix}$  " $x + 1 = 7$  " $y = -7$  " $y = -7$  " $y = -7$  " $y = 1 - 7$  " $y = 1 - 7$  " $y = 1 - 7$ 

• 한글을 키보드 획으로 나타내기

> convertHangulStringToKeyStrokes("R는 많은 공헌자에의한 공동 프로젝트입니다")

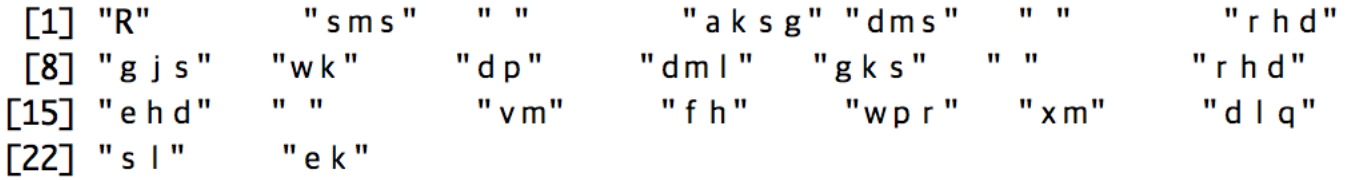

• 자음모음 분류를 다시 한글로 전환하기(1)

> str <- convertHangulStringToJamos("배포 조건의 상세한것에 대해서는 'license()' 또는 'licence()' 라고 입력해주십시오")  $\geq$  $> str$ [1] "ㅂㅐ" "ㅍㅗ" " " "ㅈㅗ" "ㄱㅓㄴ" "ㅇᅴ" " " "ㅅㅏㅇ" "ㅅㅔ" "c" "e" "n" "s" "e" [19] "'" "l" "i" "c" "e" "n" "s" "e"<br>[28] ")" "'" " " "'" "''---'" " "' "'" "'" "'"  $"C"$  $"i"$ [37] "c" "e" "n" "c" "e" "(" ")" "'"  $\mathbf{u}$  and

```
"""    "ㅇ│ㅂ" "ㄹ╡ㄱ" "ㅎㅐ"  "ㅈ<del>ㅜ</del>"  "ㅅ│ㅂ" "ㅅ│"
[46] "= | "
            "ㄱㅗ"
```

```
[55] "○⊥"
```
• 자음모음 분류를 다시 한글로 전환하기(2)

```
> str2 <-paste(str, collapse="")
\geq> str2[1] "ㅂㅐㅍㅗ ㅈㅗㄱㅓㄴㅇㅓ ㅅㅏㅇㅅㅔㅎㅏㄴㄱㅓㅅㅇㅔ ㄷㅐㅎㅐㅅㅓㄴㅡㄴ 'license()' ㄸㅗㄴㅡㄴ 'licence()' ㄹㅏㄱ
ㅗ ㅇ | ㅂㄹㅕㄱㅎ | ㅈㅜㅅ | ㅂㅅ | ㅇㅗ"
\geq
```
• 자음모음 분류를 다시 한글로 전환하기(3)

> HangulAutomata(str2)

. . . . . . . . . .

[1] "배포 조건의 상세한것에 대해서는 'license()' 또는 'licence()' 라고 입력해주십시오"

• 시스템 사전을 사용한 형태소 분석

```
> useSystemDic()
Backup was just finished!
13 words were added to dic_user.txt.
\geq> extractNoun("성긴털제비꽃은 너무 예쁘다.")
[1] "성긴털제비꽃은"
\geq> SimplePos22("성긴털제비꽃은 너무 예쁘다.")
$성긴털제비꽃은
[1] "성긴털제비꽃은/NC"
$너무
```

```
[1] "너무/MA"
```
#### \$예쁘다

[1] "예쁘/PA+다/EF"

\$.  $[1]$  "./SF"

• 세종 사전을 사용한 형태소 분석

```
> useSejongDic()
Backup was just finished!
87007 words were added to dic_user.txt.
⋗
> extractNoun("성긴털제비꽃은 너무 예쁘다.")
[1] "성긴털제비꽃"
\geq> SimplePos22("성긴털제비꽃은 너무 예쁘다.")
$성긴털제비꽃은
[1] "성긴털제비꽃/NC+은/JX"
```
\$너무

\$예쁘다

\$.

 $[1]$  "./SF"

[1] "너무/MA"

[1] "예쁘/PA+다/EF"

the control of the control of the

```
• 사용자 사전을 활용한 형태소 분석(1)
   > useSystemDic()
   Backup was just finished!
   13 words were added to dic user.txt.
   \geq> extractNoun("삼성전자에서는 아이폰에 대항할 무기를 준비하고 있다.")
   [1] "삼성"
              "전자"
                      "아이폰에" "대항"
                                      "무기"
```
"준비"

• 사용자 사전을 활용한 형태소 분석(2)

> mergeUserDic(data.frame("삼성전자", "ncn")) 1 words were added to dic\_user.txt.  $\geq$ > mergeUserDic(data.frame("아이폰", "ncn")) 1 words were added to dic user.txt.

• 사용자 사전을 활용한 형태소 분석(3)

> extractNoun("삼성전자에서는 아이폰에 대항할 무기를 준비하고 있다.") [1] "삼성전자" "아이폰" "대항" "무기" "준비"